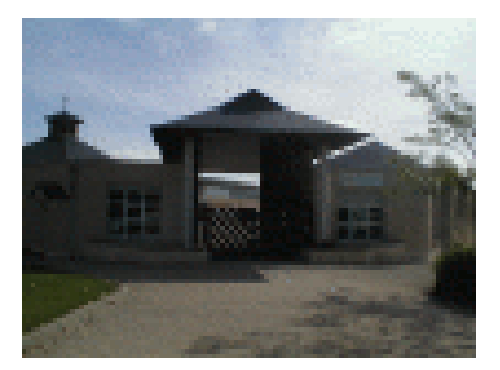

## **Faire une liste ou numérotation (= mettre des puces)**

- 3 - Pédagogie - Fiches Méthodes - Informatique - Traitement de texte -

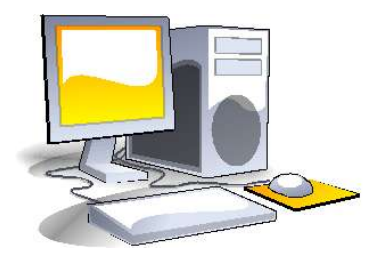

Date de mise en ligne : vendredi 16 octobre 2015

**Copyright © Collège Lavoisier, Oucques (41) - Tous droits réservés**

http://clg-lavoisier-oucques.tice.ac-orleans-tours.fr/eva/sites/clg-lavoisier-oucques/local/cache-vignettes/L52xH52/pdf-39070.png